# **Foreman - Bug #19559**

# **Host group: cannot select inherited OS when selecting inherited architecture**

05/16/2017 04:43 AM - Dominic Schlegel

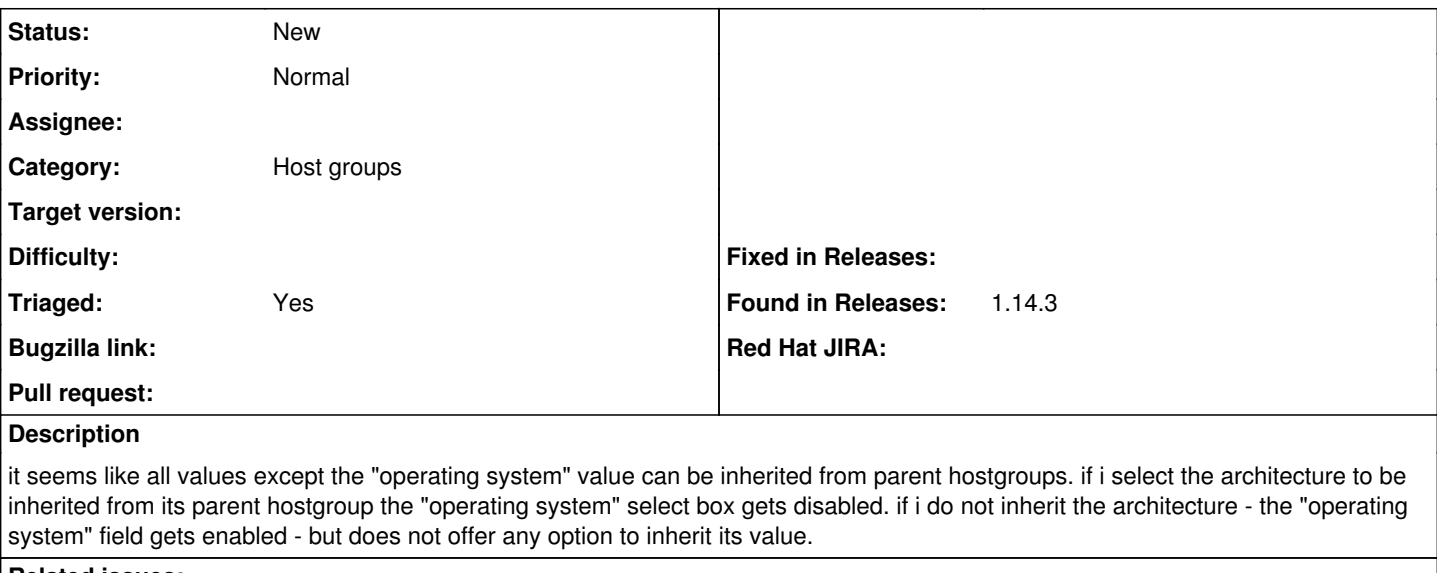

## **Related issues:**

Related to Foreman - Bug #32877: Hostgroup attribute inheritance breaks silen... **New**

# **History**

## **#1 - 05/16/2017 04:46 AM - Dominic Cleal**

*- Subject changed from operating system of hostgroup not capable to inherit to Host group: cannot select inherited OS when selecting inherited architecture*

### **#2 - 06/17/2021 09:16 AM - yifat makias**

*- Triaged changed from No to Yes*

## **#3 - 06/24/2021 09:10 AM - Ondřej Ezr**

*- Related to Bug #32877: Hostgroup attribute inheritance breaks silently on the web UI, produces no installation media available added*

# **#4 - 06/24/2021 09:11 AM - Ondřej Ezr**

This is very similar to the issue described in [#32877](https://projects.theforeman.org/issues/32877)

### **Files**

foreman\_inherit\_bug.png 55.1 KB 05/16/2017 Dominic Schlegel